**ΛΥΚΕΙΟ \*\*\*\*\*\*\*\*\*\*\*\*\*\*\*\*\*\*\* ΣΧΟΛΙΚΟ ΕΤΟΣ 2016-2017 ΓΡΑΠΤΕΣ ΠΡΟΑΓΩΓΙΚΕΣ ΕΞΕΤΑΣΕΙΣ ΜΑΙΟΥ-ΙΟΥΝΙΟΥ 2017 Μάθημα: ΠΛΗΡΟΦΟΡΙΚΗ KAI ΕΠΙΣΤΗΜΗ ΗΛΕΚΤΡΟΝΙΚΩΝ ΥΠΟΛΟΓΙΣΤΩΝ Τάξη: Β΄ ΗΜΕΡΟΜΗΝΙΑ: \*\*/\*\*/2017 ΧΡΟΝΟΣ: 2.5 ΩΡΕΣ ΩΡΑ: 7:45-10:15 ΟΔΗΓΙΕΣ** Το εξεταστικό δοκίμιο αποτελείται από δεκαέξι (16) σελίδες. Το εξεταστικό δοκίμιο αποτελείται από τρία μέρη A', Β' και Γ'.

- Το μέρος Α΄ αποτελείται από έξι (6) ερωτήσεις και κάθε ερώτηση βαθμολογείται με πέντε (5) μονάδες.
- Το μέρος Β΄ αποτελείται από τέσσερις (4) ερωτήσεις και κάθε ερώτηση βαθμολογείται με δέκα (10) μονάδες.
- Το μέρος Γ΄ αποτελείται από δύο (2) ερωτήσεις και κάθε ερώτηση βαθμολογείται με δεκαπέντε (15) μονάδες.
- Όλες οι απαντήσεις σας να γραφούν στο τετράδιο που θα σας δοθεί.
- Επιτρέπεται η χρήση μη προγραμματιζόμενης υπολογιστικής μηχανής.
- Τα Λογικά Διαγράμματα, τα Διαγράμματα Ροής Δεδομένων, τα Διαγράμματα Σχέσεων Οντοτήτων και τα περιεχόμενά τους, μπορούν να γίνουν με μολύβι.
- Κατοχή κινητού τηλεφώνου = Δολίευση.
- Απαγορεύεται η χρήση διορθωτικού υγρού.
- Οι μοναδικές βιβλιοθήκες που επιτρέπονται στη δημιουργία προγραμμάτων, είναι η <iostream> και η <cmath>, εκτός αν αναφέρεται διαφορετικά στην εκφώνηση.

## **ΜΕΡΟΣ A'**

## **Άσκηση 1**

Σας δίνεται το πιο κάτω πρόγραμμα που σκοπό έχει να υπολογίζει το εμβαδό του κύκλου. Το πρόγραμμα δέχεται την ακτίνα του κύκλου (r) και υπολογίζει και παρουσιάζει το εμβαδό του κύκλου.

```
#include<iostream>
#include<cmath>
using namespace std;
int main(){
     int r;
     float emvadon;
     cout << "Dose tin aktina:";
    \sin \gg r;
    emvadon = pi*r*r;cout << "Emvadon=" << emvadon << endl;
 return 0;
}
```
#### **Ερώτημα (α) (Βαθμοί 1)**

Να τροποποιήσετε την εντολή **evadon=pi\*r\*r** χρησιμοποιώντας την ενσωματωμένη συνάρτηση **pow(a,b)**.

#### **Ερώτημα (β) (Βαθμοί 2)**

Να δηλώσετε το αναγνωριστικό **pi** ως **σταθερά** χρησιμοποιώντας και τους δύο εναλλακτικούς τρόπους που προσφέρει η γλώσσα προγραμματισμού C++.

#### **Ερώτημα (γ) (Βαθμοί 2)**

Να γράψετε τις μεταβλητές και τις εντολές που χρειάζεστε, ώστε το πρόγραμμα να υπολογίζει και να τυπώνει επιπρόσθετα και την περίμετρο του κύκλου (Περίμετρος=2\*π\*r).

## **Ερώτημα (α) (Βαθμοί 1)**

Να γράψετε το αποτέλεσμα της πιο κάτω έκφρασης, η οποία είναι γραμμένη στην γλώσσα προγραμματισμού C++ :

```
round(4.6) + 2 * pow(2,4) - trunc(3.7 - (6%3)) + sqrt(9)
```
## **Ερώτημα (β) (Βαθμοί 2)**

Να γράψετε τα αποτελέσματα των πιο κάτω λογικών εκφράσεων οι οποίες είναι γραμμένες στη γλώσσα προγραμματισμού C++, αν **a=1**, **b=2** και **c=-2** :

- (t)  $(a=-(2^*a+3))$  ||  $((c+2)!=a/b)$  &&  $(a>=(b+c))$
- ((i)  $((a-b) > c)$  ||  $!((a-b) > 3)$

### **Ερώτημα (γ) (Βαθμοί 2)**

Να μετατρέψετε τον αριθμό **(375)<sup>10</sup>** από το δεκαδικό στο **δυαδικό** και **δεκαεξαδικό** σύστημα αρίθμησης.

Στην στρατιωτική παρέλαση της 1ης Οκτωβρίου ένας μαθητής προσπάθησε να μετρήσει τα άρματα που συμμετείχαν στην παρέλαση σε τριάδες. Στο τέλος όμως ο μαθητής δεν ήταν σίγουρος αν μέτρησε σωστά τα άρματα. Την άλλη ημέρα ανάφερε το περιστατικό στο μάθημα της Πληροφορικής και ο καθηγητής του ζήτησε να γράψει ένα πρόγραμμα στην C++ που να δέχεται τον αριθμό των αρμάτων που υπολόγισε ότι συμμετείχαν στην παρέλαση και να υπολογίζει και να εμφανίζει αν είχε δίκαιο ή όχι. Το πρόγραμμα που έγραψε και παράδωσε στο καθηγητή του είναι το πιο κάτω:

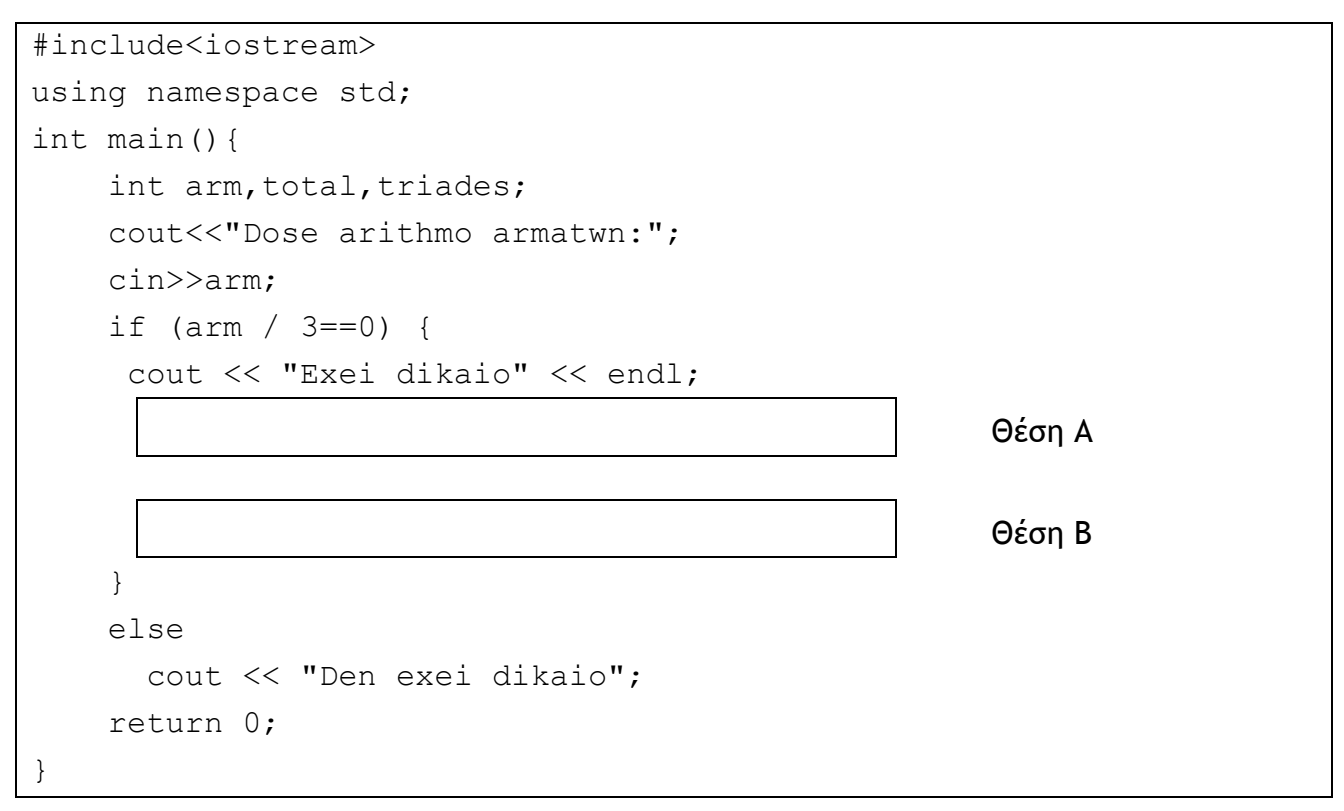

## **Ερώτημα (α) (Βαθμοί 1)**

Το πρόγραμμα έχει δοκιμαστεί με τον **αριθμό αρμάτων 57 (arm=57)** και παρόλο που ο μαθητής έχει δίκαιο, το πρόγραμμα εμφανίζει ότι δεν έχει δίκαιο. Να εντοπίσετε και να διορθώσετε την εντολή που πρέπει να αλλάξει ώστε να διορθωθεί το πρόβλημα.

### **Ερώτημα (β) (Βαθμοί 2)**

Να προσθέσετε τις κατάλληλες εντολές στη **θέση Α** όπως φαίνεται πιο πάνω ώστε το πρόγραμμα να **υπολογίζει** και να **εμφανίζει** πόσες τριάδες αρμάτων υπήρχαν στην παρέλαση. Η κατάλληλη μεταβλητή για τις τριάδες αρμάτων έχει ήδη οριστεί και είναι η μεταβλητή **triades**.

### **Ερώτημα (γ) (Βαθμοί 2)**

Να προσθέσετε τις κατάλληλες εντολές στη **θέση Β** όπως φαίνεται πιο πάνω ώστε το πρόγραμμα να **υπολογίζει** και να **εμφανίζει** την συνολική απόσταση σε μέτρα που καταλάμβαναν όλα τα άρματα στην παρέλαση αν κάθε άρμα είχε μήκος 3 μέτρα και αν η απόσταση μεταξύ δύο αρμάτων ήταν 2 μέτρα. Η κατάλληλη μεταβλητή για την συνολική απόσταση έχει ήδη οριστεί και είναι η μεταβλητή **total**.

Σας δίνεται το πιο κάτω λογικό διάγραμμα.

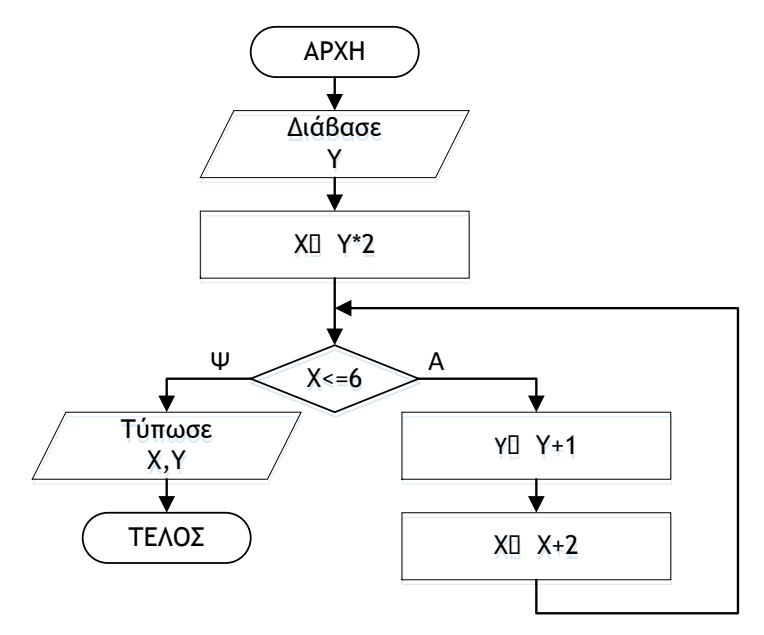

## **Ερώτημα (α) (Βαθμοί 1)**

Ποιο θα είναι το αποτέλεσμα αν δοθεί αρχικά η τιμή για το **Υ=3**;

## **Ερώτημα (β) (Βαθμοί 2)**

Αν δοθεί αρχικά και πάλι η τιμή για το **Υ=3** και επιπρόσθετα αλλάξουμε στο αρχικό λογικό διάγραμμα την εντολή  $X \leftarrow X + 2$  σε  $X \leftarrow X - 1$  θα δημιουργηθεί ένα ανεπιθύμητο πρόβλημα. Πως ονομάζεται το πρόβλημα αυτό; Για να επιλυθεί το πρόβλημα αυτό, πως μπορεί να διορθωθεί η εντολή  $\overline{X} \leftarrow \overline{X} - 1$  έτσι ώστε το τελικό αποτέλεσμα του λογικού διαγράμματος να είναι **Χ=7** και **Υ=4**.

## **Ερώτημα (γ) (Βαθμοί 2)**

Το πιο πάνω λογικό διάγραμμα έχει μεταφραστεί στο πιο κάτω πρόγραμμα. Στο πρόγραμμα αυτό υπάρχουν δύο (2) λάθη. Να εντοπίσετε και να διορθώσετε τα λάθη αυτά αναφέροντας τον αριθμό της γραμμής στην οποία εμφανίζεται το κάθε λάθος μαζί με την διορθωμένη εντολή.

```
[1] #include<iostream>
[2] using namespace std;
[3] int main(){
[4] int x, y;[5] cin\ll y;
[6] x=y*2;[7] if (x <= 6) {
[8] y=y+1;[9] x=x+2;[10] }
[11] cout<<<<< " "<< y;
[12]return 0;
[13]}
```
Ένα γραφείο ανάπτυξης πληροφοριακών συστημάτων, ανάλαβε να δημιουργήσει ένα νέο αυτοματοποιημένο σύστημα πωλήσεων μιας εταιρείας. Οι αναλυτές που ανάλαβαν να διεκπεραιώσουν αυτή την εργασία θα χρησιμοποιήσουν το μοντέλο κύκλου ζωής και ανάπτυξης του πληροφοριακού συστήματος του Καταρράκτη.

### **Ερώτημα (α) (Βαθμοί 2)**

Ποιες είναι κατά σειρά οι φάσεις που θα διέλθει το πληροφοριακό σύστημα από τη σύλληψη μέχρι την απόσυρσή του;

## **Ερώτημα (β) (Βαθμοί 2)**

Κατά τη διάρκεια της προκαταρτικής έρευνας έχει διαπιστωθεί ότι:

- (ι) Το υπάρχον σύστημα είναι αργό και υπάρχει καθυστέρηση στην έκδοση τιμολογίων προς τους πελάτες.
- (ιι) Οι πωλήσεις της εταιρείας θα αυξηθούν κατά πολύ σε σχέση με το υφιστάμενο σύστημα, εάν οι πελάτες ενημερώνονται αυτόματα μέσω του ηλεκτρονικού ταχυδρομείου για τις προσφορές της εταιρείας.

Να αναφέρετε για το καθένα από τα πιο πάνω εάν είναι **πρόβλημα, ευκαιρία** ή **εντολή.**

### **Ερώτημα (γ) (Βαθμοί 1)**

Να αναφέρετε δύο (2) συγκεκριμένα αντικείμενα που πρέπει να σχεδιαστούν κατά τη φάση του Σχεδιασμού του Συστήματος.

### **Ερώτημα (α) (Βαθμοί 2)**

Στην πιο κάτω εικόνα φαίνεται ένα στιγμιότυπο από την δημιουργία του παιχνιδιού **Treasure Island** από την Yoyo Games στο GameMaker. Να γράψετε πόσα αντικείμενα (objects) και πόσα δωμάτια (πίστες) χρησιμοποιούνται στο παιχνίδι αυτό.

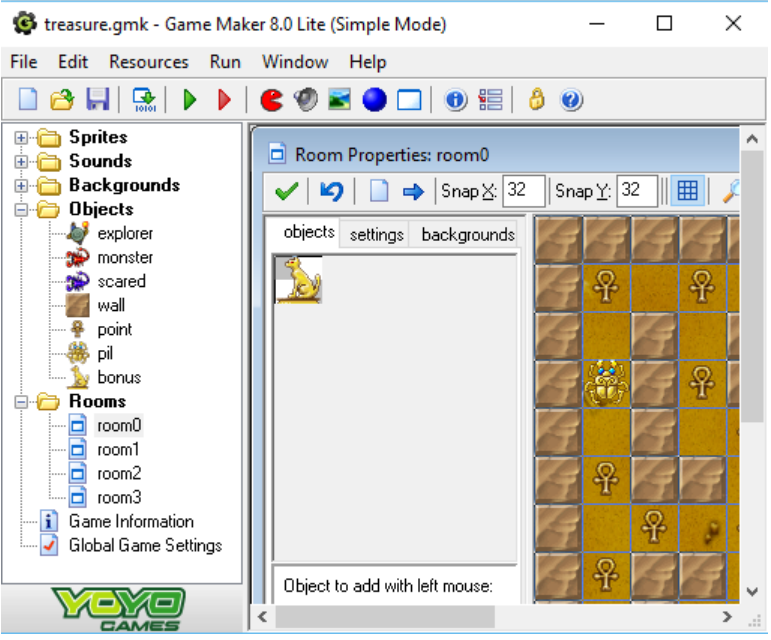

## **Ερώτημα (β) (Βαθμοί 2)**

Έχετε προσθέσει στο αντικείμενο (object) **explorer** το event **Game Start.** Στα actions έχετε προσθέσει το **Play sound Music** και έχετε εισαγάγει το μουσικό κομμάτι με το όνομα **music** όπως φαίνεται στην πιο κάτω εικόνα. Παρόλα αυτά, έχετε τρέξει το παιχνίδι και το μουσικό αυτό κομμάτι **δεν** ακούγεται καθόλη την διάρκεια του παιχνίδιου. Πως θα λύσετε το πρόβλημα;

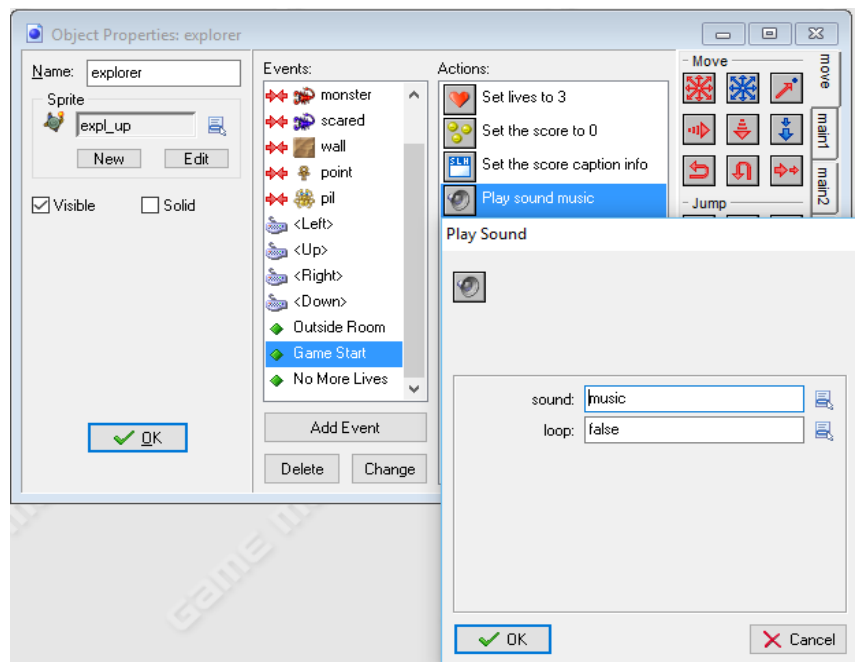

## **Ερώτημα (γ) (Βαθμοί 1)**

Ποιο από τα events που φαίνονται στην πιο κάτω εικόνα πρέπει να προσθέσετε στο αντικείμενο του εξερευνητή (**explorer**), ώστε όταν **περνά πάνω από ένα αντικείμενο**, το αντικέιμενο αυτό να **διαγράφεται**;

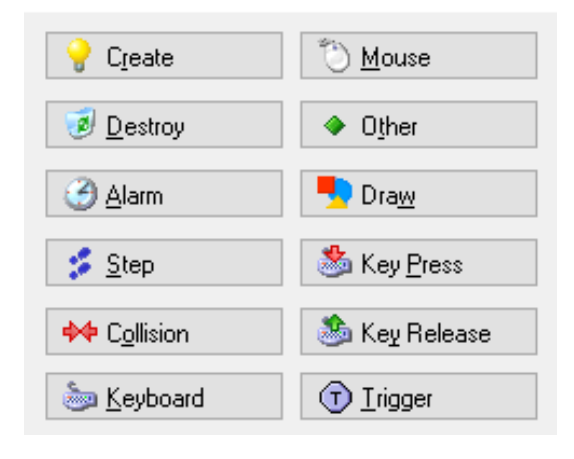

# **ΤΕΛΟΣ Α' ΜΕΡΟΥΣ**

## **ΜΕΡΟΣ Β'**

## **Άσκηση 1**

Σε μια έρευνα του τμήματος Μετεωρολογίας Κύπρου μετρήθηκε το επίπεδο βροχόπτωσης για το μήνα Δεκέμβριο για 5 έτη (2011 μέχρι 2015) . Να δημιουργήσετε πρόγραμμα στη γλώσσα προγραμματισμού C++, το οποίο να υλοποιεί τα πιο κάτω ερωτήματα.

### **Ερώτημα (α) (Βαθμοί 2)**

Να δηλώσετε όλες τις μεταβλητές για το πιο πάνω πρόβλημα και να δώσετε τις κατάλληλες εντολές, οι οποίες να διαβάζουν τα δεδομένα εισόδου. Τα δεδομένα εισόδου είναι ένας μονοδιάστατος πίνακας με το όνομα **vroxopt, 5** θέσεων.

### **Ερώτημα (β) (Βαθμοί 2)**

Να υπολογίσετε και να τυπώσετε τον **μέσο όρο** των επιπέδων βροχόπτωσης και για τα πέντε (5) έτη όπως και το **πλήθος** των μετρήσεων που είναι **μικρότερες** από τον **μέσο όρο**.

## **Ερώτημα (γ) (Βαθμοί 3)**

Να υπολογίσετε και να τυπώσετε το **μέγιστο** επίπεδο βροχόπτωσης αλλά και **το τελευταίο έτος** στο οποίο έχει καταγραφεί το επίπεδο αυτό.

## **Ερώτημα (δ) (Βαθμοί 3)**

Να παρουσιάσετε σε **πόσες περιπτώσεις** το επίπεδο βροχόπτωσης ήταν **ψηλότερο** από το **προηγούμενο** και το **επόμενο έτος**.

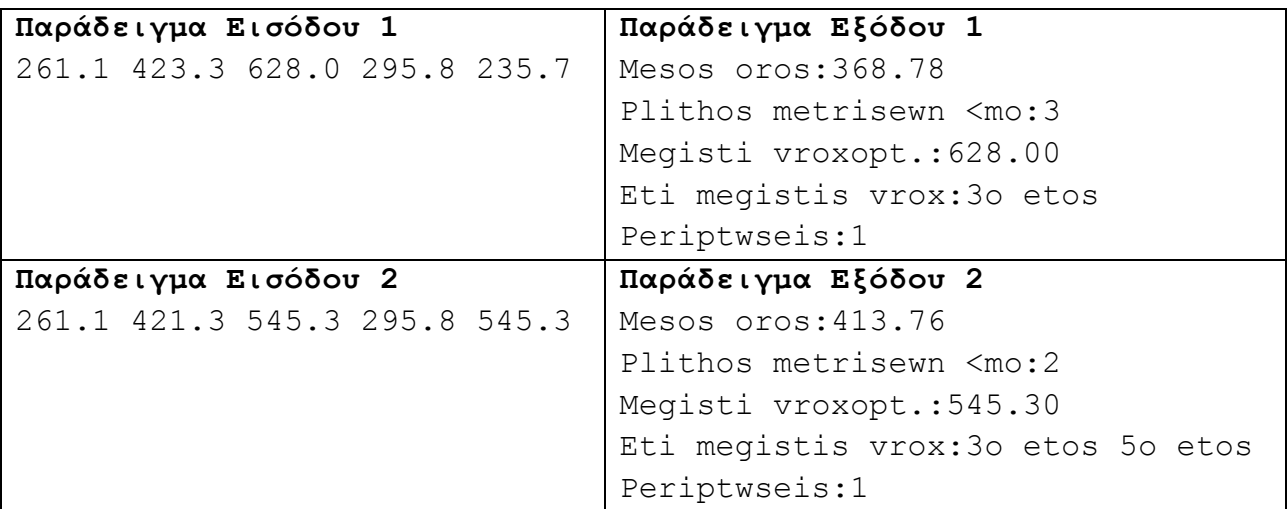

Ένα σχολείο θα πραγματοποιήσει εκδρομή για τους μαθητές του και για την μεταφορά τους χρειάζεται να ενοικιάσει λεωφορεία. Η εταιρεία λεωφορείων διαθέτει λεωφορεία των 50 θέσεων.

Να δημιουργήσετε πρόγραμμα στη γλώσσα προγραμματισμού C++, το οποίο θα υλοποιεί τα πιο κάτω ερωτήματα.

### **Ερώτημα (α) (Βαθμοί 2)**

Να δηλώσετε όλες τις μεταβλητές για το πιο πάνω πρόβλημα και να δώσετε τις κατάλληλες εντολές, οι οποίες να διαβάζουν τα δεδομένα εισόδου. Τα δεδομένα εισόδου είναι το **πλήθος των ατόμων** που θα πάνε εκδρομή.

#### **Ερώτημα (β) (Βαθμοί 3)**

Να υπολογίσετε και να τυπώσετε το **πλήθος των λεωφορείων** που θα χρειαστεί το σχολείο για να πραγματοποιήσει την εκδρομή.

### **Ερώτημα (γ) (Βαθμοί 2)**

Να υπολογίσετε και να τυπώσετε το **πλήθος των μαθητών** που θα έχει το **τελευταίο λεωφορείο**.

### **Ερώτημα (δ) (Βαθμοί 3)**

Να υπολογίσετε και να τυπώσετε το **συνολικό κόστος ενοικίασης** (σε 2 δεκαδικά ψηφία) αν η μίσθωση του κάθε λεωφορείου στοιχίζει **55 ευρώ**. Στην περίπτωση που το σχολείο μισθώσει πέραν των **10** λεωφορείων η εταιρεία προσφέρει **έκπτωση 30%.**

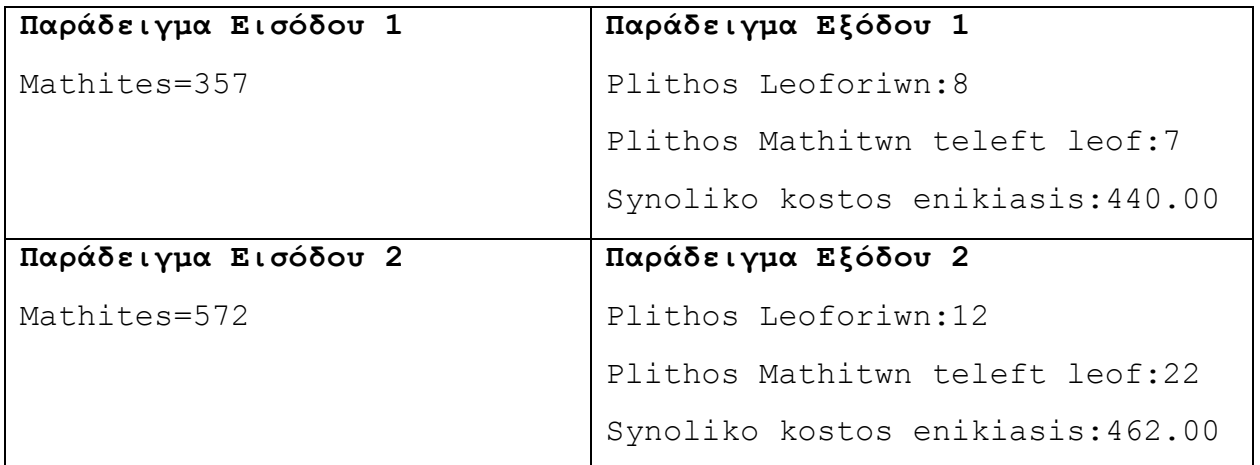

Σε μια σχολή χορού λειτουργεί σύστημα λογισμικού στο οποίο είναι καταχωρημένα τα στοιχεία των διαφόρων τάξεων, που έχουν δημιουργηθεί για τις ανάγκες της νέας σχολικής χρονιάς. Το αρχείο τάξεων περιλαμβάνει τον αριθμό τάξης, το όνομα του χοροδιδασκάλου και τον αριθμό διαθέσιμων θέσεων. Όταν ένας νέος μαθητής ενδιαφέρεται να εγγραφεί στη σχολή, δίνει τη μέρα και ώρα που θέλει να παρακολουθεί τα μαθήματα. Το σύστημα ελέγχει το αρχείο τάξεων και αν υπάρχει διαθέσιμη θέση την επιθυμητή μέρα και ώρα, πληροφορεί το μαθητή με τον αριθμό της τάξης. Ακολούθως ο μαθητής δίνει τα προσωπικά του στοιχεία (αριθμό ταυτότητας, όνομα, τηλέφωνο, διεύθυνση) και μαζί με τον αριθμό της τάξης, καταχωρούνται στο αρχείο μαθητών. Ταυτόχρονα ενημερώνεται το αρχείο Τάξεων ότι ο αριθμός των διαθέσιμων θέσεων της τάξης αυτής μειώθηκαν κατά μια. Στη συνέχεια ετοιμάζεται κατάλογος μαθητών για κάθε τάξη που περιλαμβάνει τον αριθμό της τάξης, το όνομα του χοροδιδασκάλου και τα ονόματα των μαθητών. Ο κατάλογος αυτός δίνεται στο χοροδιδάσκαλο.

## **Ερώτημα (α) (Βαθμοί 3)**

Το παρακάτω μέρος του Διαγράμματος Ροής Δεδομένων (ΔΡΔ) περιγράφει τη λειτουργία του πιο πάνω συστήματος, όπου ένας νέος μαθητής που ενδιαφέρεται να εγγραφεί στη σχολή, δίνει τη μέρα και ώρα που θέλει να παρακολουθεί τα μαθήματα και το σύστημα ελέγχει το αρχείο τάξεων και αν υπάρχει διαθέσιμη θέση την επιθυμητή μέρα και ώρα, πληροφορεί το μαθητή με τον αριθμό της τάξης.

Να αναφέρετε το λάθος που έχει το ΔΡΔ και να το σχεδιάσετε ξανά διορθωμένο.

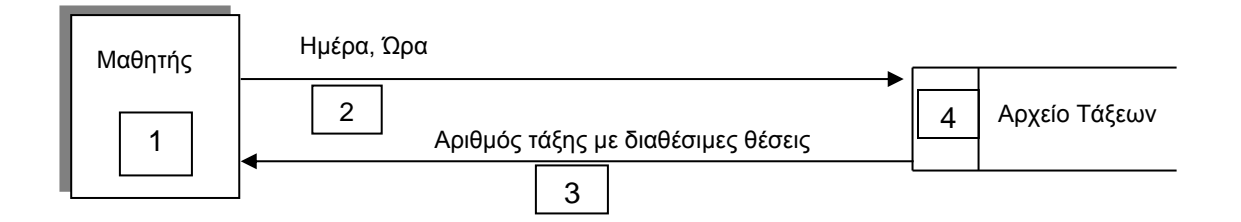

### **Ερώτημα (β) (Βαθμοί 2)**

Να αναφέρετε ποιά άλλη οντότητα και ποιό άλλο αρχείο θα περιλαμβάνει το ΔΡΔ που περιγράφει την λειτουργία του πιο πάνω συστήματος.

## **Ερώτημα (γ) (Βαθμοί 2)**

Να σχεδιάσετε το Διάγραμμα Οντοτήτων Συσχετίσεων (ΔΟΣ) για το πιο πάνω σύστημα και να σημειώσετε την πληθυκότητα (cardinality).

#### **Ερώτημα (δ) (Βαθμοί 3)**

Να σχεδιάσετε δύο ερωτήματα (queries):

- (ι) Το ερώτημα query1, το οποίο θα βρίσκει τα δεδομένα για την εκτύπωση των τάξεων. Οι τάξεις θα παρουσιάζονται ταξινομημένες σε αύξουσα σειρά, με βάση τον αριθμό τάξης και θα περιλαμβάνουν το όνομα του χοροδιδασκάλου και τον αριθμό διαθέσιμων θέσεων.
- (ιι) Το ερώτημα query2, το οποίο θα βρίσκει τα δεδομένα για την εκτύπωση καταλόγου μαθητών για κάθε τάξη που περιλαμβάνει τον αριθμό της τάξης, το όνομα του χοροδιδασκάλου και τα ονόματα των μαθητών.

Για κάθε ερώτημα να σχεδιάσετε ένα πλέγμα όπως το πιο κάτω, όπου στο πάνω μέρος θα εμφανίζεται/ονται ο/οι πίνακας/ες που αντλείτε τα δεδομένα και οι σχέσεις μεταξύ τους, αν είναι πάνω από ένας πίνακας και στο κάτω μέρος το όνομα του πίνακα, το όνομα του κάθε πεδίου, τα κατάλληλα κριτήρια και το είδος της ταξινόμησης.

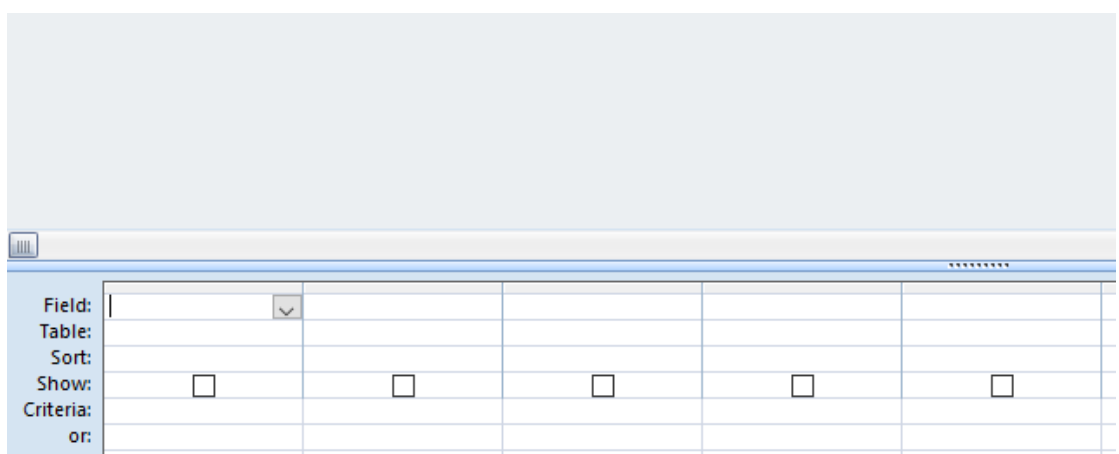

Σας έχει ανατεθεί να φτιάξετε το παιχνίδι **"Catch the fruit"** στο οποίο να κινούνται τυχαία σ' ένα κλειστό δωμάτιο τα τρία (3) είδη φρούτων: κεράσια, μήλα και μπανάνες. Εκτός από τα φρούτα κινούνται όμως και βόμβες. Τα φρούτα αυτά όπως και οι βόμβες κάθε φορά που χτυπάνε στον τοίχο του δωματίου επιστρέφουν πίσω και συνεχίζουν να κινούνται ελεύθερα στον εσωτερικό χώρο του δωματίου. Ο παίκτης θα πρέπει να προσπαθήσει να πετύχει τα φρούτα που κινούνται στο δωμάτιο κάνοντας αριστερό κλικ του ποντικιού ακριβώς πάνω τους χωρίς όμως να πετύχει τις βόμβες. Κάθε φορά που πετυχαίνει ένα φρούτο κερδίζει από 1 μέχρι 3 βαθμούς και μετά αυτό συνεχίζει να κινείται αφού πρώτα αλλάξει πορεία. Η αλλαγή της πορείας αυτής γίνεται τυχαία. Όταν ο παίκτης πετύχει ένα κεράσι κερδίζει ένα (1) βαθμό, ένα μήλο δύο (2) βαθμούς και μια μπανάνα τρεις (3) βαθμούς. Αντίθετα, για κάθε φορά που πετυγχαίνει βόμβα, ο παίκτης χάνει τρεις (3) βαθμούς. Το παιχνίδι έχει διάρκεια τριών (3) λεπτών από την στιγμή που ξεκινά. Μόλις περάσουν τα τρία (3) λεπτά, εμφανίζεται το μήνυμα **«ΤΕΛΟΣ ΧΡΟΝΟΥ»** και στη συνέχεια το παιχνίδι τερματίζει. Στην πιο κάτω εικόνα φαίνεται το πώς θα μπορούσε να μοιάζει το παιχνίδι.

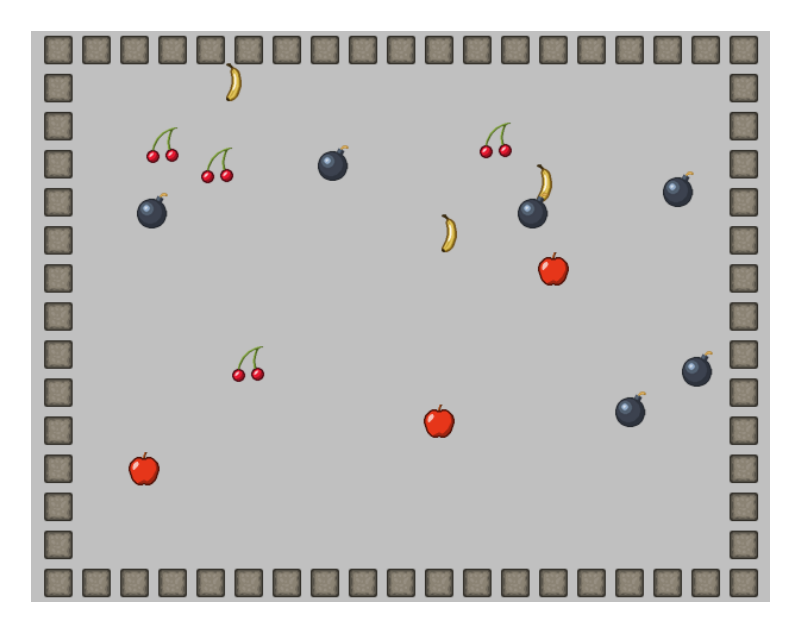

## **Ερώτημα (α) (Βαθμοί 2)**

Ποια είναι τα αντικείμενα (objects), τα οποία χρειάζεται να δημιουργήσετε για το πιο πάνω παιγνίδι.

## **Ερώτημα (β) (Βαθμοί 2)**

Ας υποθέσουμε ότι έχετε δημιουργήσει για το κεράσι το αντικείμενο (object) **obj\_cherry** και έχετε προσθέσει σ' αυτό το event **busic Elect Pressed**. Να σημειώσετε ποια από τα τις πιο κάτω επιλογές των actions θα πρέπει να διαλέξετε έτσι ώστε όταν επιλεγεί το κεράσι να πηδά σε τυχαία θέση και να μπορεί να αυξάνεται η βαθμολογία κατά 1 βαθμό.

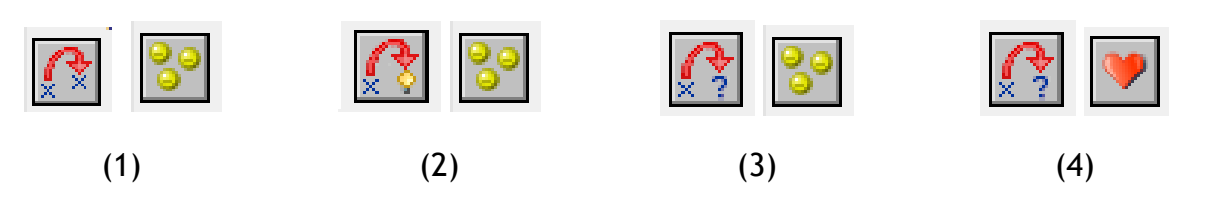

## **Ερώτημα (γ) (Βαθμοί 3)**

Να σημειώσετε ποιες από τα τις πιο κάτω επιλογές των events και των actions θα πρέπει να διαλέξετε με την σωστή σειρά έτσι ώστε το παιχνίδι να τερματίζει σε **3 λεπτά** από τη στιγμή που ξεκινά εμφανίζοντας το μήνυμα **«ΤΕΛΟΣ ΧΡΟΝΟΥ»**.

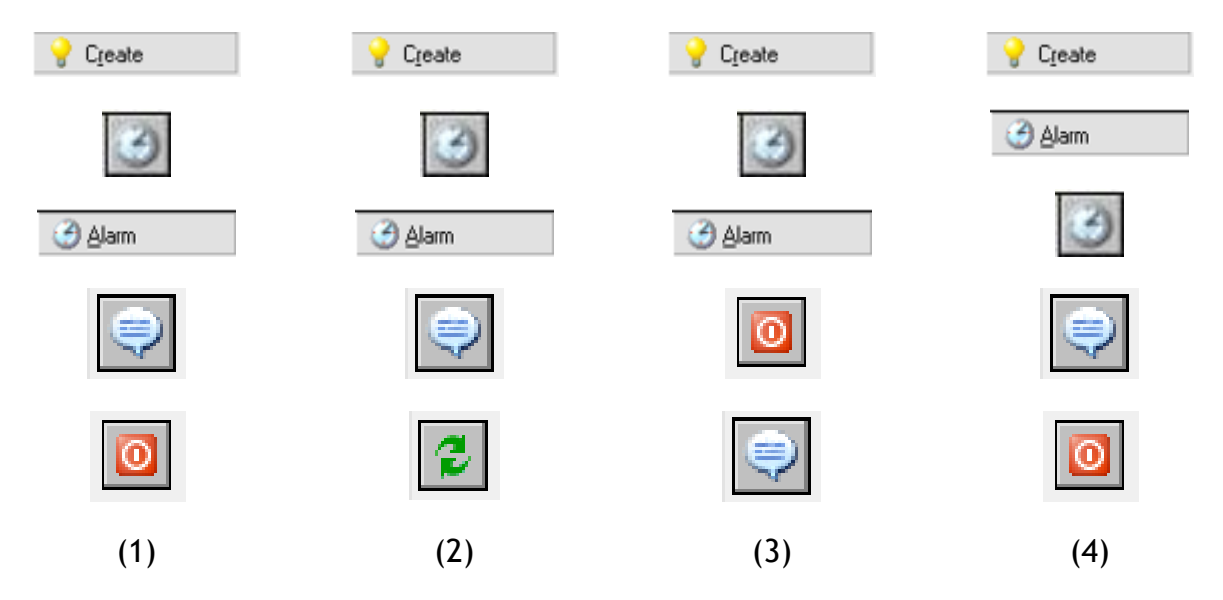

## **Ερώτημα (δ) (Βαθμοί 3)**

Αποφασίσατε να κάνετε μια αλλαγή στο σενάριο και θέλετε επιπρόσθετα το παιχνίδι να τερματίζει όταν ο παίκτης κάνει αριστερό κλικ πάνω σε μια βόμβα. Να σημειώσετε ποιες από τα τις πιο κάτω επιλογές των objects, events και των actions θα πρέπει να διαλέξετε έτσι ώστε το παιχνίδι να τερματίζει εμφανίζοντας και το μήνυμα «ΒΟΜΒΑ!-ΤΕΛΟΣ ΠΑΙΧΝΙΔΙΟΥ».

**Object:**

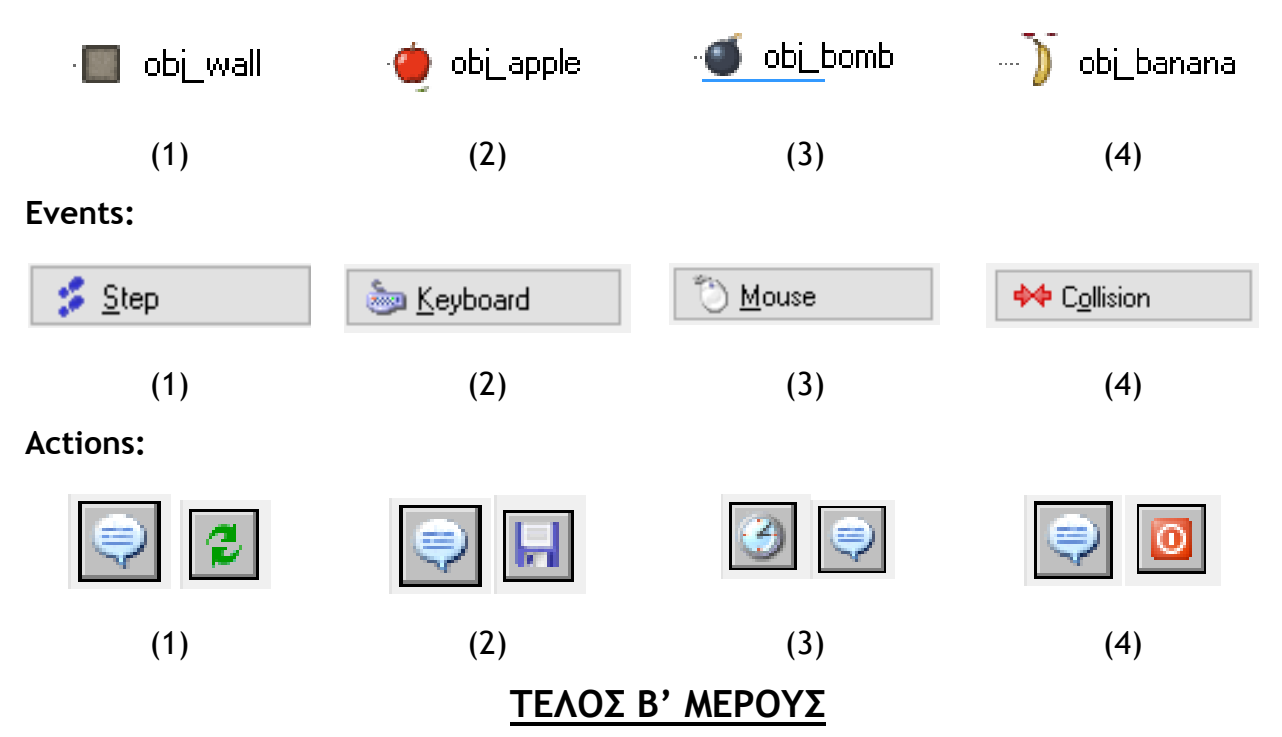

## **ΜΕΡΟΣ Γ'**

## **Άσκηση 1**

Η εταιρεία RadioResearch Ltd επιθυμεί να αναλύσει τα στοιχεία της έρευνας που έχει κάνει για να καταλήξει σε κάποια συμπεράσματα για τα ποσοστά ακροαματικότητας 15 ραδιοφωνικών σταθμών.

Να δημιουργήσετε πρόγραμμα στη γλώσσα προγραμματισμού C++, το οποίο να υλοποιεί τα πέντε (5) πιο κάτω ερωτήματα.

#### **Ερώτημα (α) (Βαθμοί 2)**

Να δηλώσετε όλες τις μεταβλητές και να γράψετε τις κατάλληλες εντολές για την εισαγωγή των ονομάτων των 15 διαφορετικών ραδιοφωνικών σταθμών όπως και των αντίστοιχων ποσοστών ακροαματικότητάς τους σε δύο παράλληλους μονοδιάστατους πίνακες με τα ονόματα **stathmoi** και **pososta**.

#### **Ερώτημα (β) (Βαθμοί 2)**

Να υπολογίσετε και να τυπώσετε το **μέσο όρο** των ποσοστών ακροαματικότητας όλων ραδιοφωνικών σταθμών.

#### **Ερώτημα (γ) (Βαθμοί 3)**

Να τυπώσετε τα περιεχόμενα των πινάκων **stathmoi** και **pososta** ως εξής:

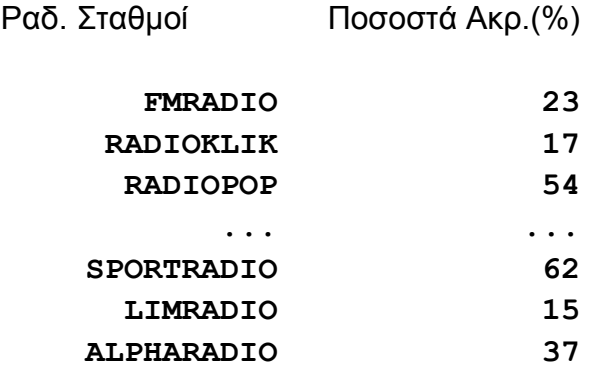

#### **Ερώτημα (δ) (Βαθμοί 4)**

Να υπολογίσετε και να τυπώσετε το **μέγιστο ποσοστό ακροαματικότητας** όπως και το όνομά του ραδιοφωνικού σταθμού που έχει πετύχει το ποσοστό αυτό. Στην περίπτωση που υπάρχουν περισσότεροι σταθμοί από ένα που έχουν πετύχει το μέγιστο αυτό ποσοστό, να τυπώνει τα ονόματα όλων των σταθμών αυτών.

#### **Ερώτημα (ε) (Βαθμοί 4)**

Να υπολογίσετε και να τυπώσετε το πλήθος των ραδιοφωνικών σταθμών που το ποσοστό ακροαματικότητας είναι μεγαλύτερο από **70%**, όπως επίσης και το ποσοστό ακροαματικότητας του σταθμού «**RADIOKLIK**».

Μια εταιρεία η οποία πωλεί μεταχειρισμένα αυτοκίνητα αποφάσισε να μηχανογραφηθεί. Θέλει να διατηρεί μια βάση δεδομένων με όλα τα στοιχεία των αυτοκινήτων που διαθέτει προς πώληση καθώς επίσης τα στοιχεία των πελατών της. Κατά τη φάση «Εξακρίβωση Αναγκών και Καθορισμός Απαιτήσεων» έχει διαπιστωθεί ότι το Σύστημα πρέπει να περιλαμβάνει τις ακόλουθες λειτουργίες:

Για κάθε αυτοκίνητο που έρχεται στην εταιρεία προς πώληση, ο ιδιοκτήτης του, δίνει τα στοιχεία του αυτοκινήτου για να καταγραφούν στο αρχείο αυτοκινήτων (Αρ. Εγγραφής, Μοντέλο, Χρονολογία Εγγραφής). Όταν ένας πελάτης αγοράσει ένα αυτοκίνητο, καταχωρούνται τα προσωπικά του στοιχεία στο αρχείο πωλήσεων (Αρ. Ταυτότητας, Ονοματεπώνυμο, Αρ. Τηλεφώνου και Αρ Εγγραφής του αυτοκινήτου που αγόρασε, Ημερ. Αγοράς) και ταυτόχρονα ενημερώνεται το αρχείο Αυτοκινήτων, με βάσει τον Αριθμό Εγγραφής του αυτοκινήτου, ότι το συγκεκριμένο αυτοκίνητο έχει πωληθεί. Στο τέλος του μήνα θα δημιουργείται ένας κατάλογος με τα στοιχεία των αυτοκινήτων που πωλήθηκαν (Αρ. Εγγραφής αυτοκινήτου, Μοντέλο, Ημερ. Αγοράς και Ονοματεπώνυμο πελάτη) και ο οποίος θα παραδίδεται στον διευθυντή της εταιρείας.

## **Ερώτημα (α) (Βαθμοί 7)**

Να σχεδιάσετε το Διάγραμμα Ροής Δεδομένων (ΔΡΔ) για τη λειτουργία που περιγράφεται πιο πάνω.

#### **Ερώτημα (β) (Βαθμοί 4)**

- (1) Να καθορίσετε τις δύο (2) αποθηκευτικές μονάδες (πίνακες) που καταχωρούνται τα στοιχεία των αυτοκινήτων και των πωλήσεων αντίστοιχα (όνομα, πρωτεύον κλειδί, ξένο κλειδί και πεδία).
- (2) Να σχεδιάσετε την σχέση μεταξύ των δύο πινάκων και να σημειώσετε την πληθυκότητα (cardinality).
- (3) Να λάβετε υπόψη ότι ένας πελάτης μπορεί να αγοράσει περισσότερα από ένα αυτοκίνητα.

### **Ερώτημα (γ) (Βαθμοί 4)**

- (1) Να σχεδιάσετε την οθόνη καταχώρησης των στοιχείων του πελάτη.
- (2) Να σχεδιάσετε τον κατάλογο με τα στοιχεία των αυτοκινήτων που πωλήθηκαν κάθε μήνα.

## **ΤΕΛΟΣ ΕΞΕΤΑΣΤΙΚΟΥ ΔΟΚΙΜΙΟΥ**